### **Boletim Técnico**

# **I** TOTVS

### **Retirada do Campo Senha na Inclusão de Funcionário**

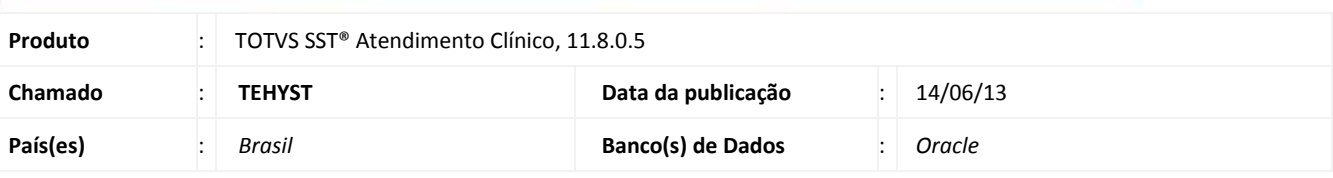

### *Importante*

Esta melhoria depende de execução da *atualização* conforme **Procedimentos para Implementação**.

Retirado o campo de **inclusão de senha de autorização** na criação da ficha, pois na tela de inclusão de um novo funcionário, existiam dois campos para inclusão de senhas de autorização.

O campo inclusão de senha para autorização foi incluso para um cliente especifico que, posteriormente, solicitou os mesmos campos dentro do **ASO** deixando de utiliza-los.

#### **Procedimento para Implementação**

### Importante

Antes de executar a atualização é recomendável realizar o backup do banco de dados bem como dos arquivos do Sistema (executáveis, dlls e arquivos de configuração):

Realizar a atualização antes no ambiente de homologação e, posterior à devida validação, no ambiente de produção.

#### **Instruções (para o produto Saúde e Segurança do Trabalho).**

- 1. Execute o script que segue anexo, na base de dados de *homologação* do *Personal Med*. **OBS:** o script gera um log em C:\, sendo assim, solicitamos que após a atualização, o log seja encaminhado para análise.
- 2. Faça o download dos aplicativos e dll's que constam nos links em anexo e descompacte-os no diretório do *Personal Med*. **OBS:** os aplicativos e dll's devem ser atualizados em todos os micros que possuem o *Personal Med* instalado.

## Atenção

Recomendamos que o chamado relacionado a esse boletim seja encerrado após a homologação.

### **Boletim Técnico**

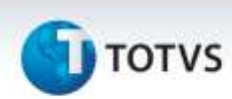

### **Atualizações do update/compatibilizador**

1. Alteração de **Arquivos.**

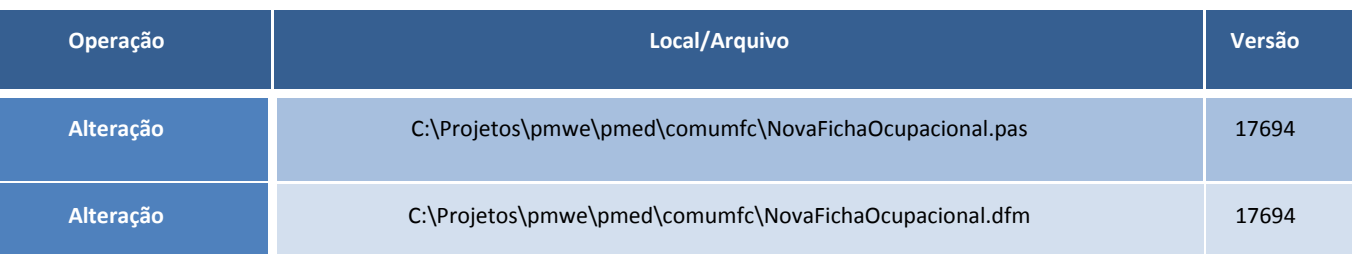

### **Procedimentos para Configuração**

Não se aplica.

#### **Procedimentos para Utilização**

- 1. Acesse o menu **Paciente/Novo/Funcionário** no **Atendimento Clinico**.
- 2. Verifique a ausência dos campos de senha.

# **Tabelas Utilizadas** *-* **Funções Envolvidas** Novo funcionário. **Sistemas Operacionais** Windows<sup>®</sup> **Informações Técnicas**

Este documento é de propriedade da TOTVS, Todos os direitos reservados.

ø